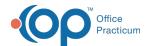

## How do I make collection fee automatically bill with lab?

Last Modified on 11/07/2017 11:51 am EST

You can utilize the Blocked and Substitute feature in OP so that each time the a test such as glucose or hgbA1c is ordered, it will add the collection code. You have the option of setting this up for individual payers or for all payers.

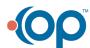